- **Instructions** • **Write your name and version number on the top of the yellow paper.**
- **Answer all questions on the yellow paper.**
- **One question per page.**
- **Use only one side of the yellow paper.**
- 1. (16 Points) Multiple Choice:
	- A. (2 Points) Which of the following loop headers will arrange for the loop body to execute exactly 10 times?
		- a. for (int  $i = 1$  ;  $i < 10$  ;  $+i$ ) b. for (int  $i = 0$  ;  $i \le 10$ ;  $+i$ ) c. for (int  $i = -5$ ;  $i < 5$ ;  $+i$ ) d. for (int  $i = 2$  ;  $i < 20$  ;  $++i$ )
	- B.  $(2 \text{ Points})$  An instance of a class is known as  $a(n)$ 
		- a. module
		- b. object
		- c. abstract data type
		- d. data structure
	- C.  $(2 \text{ Points})$  A class method is defined as \_\_\_\_\_.
		- a. static
		- b. abstract
		- c. private
		- d. protected
	- D.  $(2 \text{ Points})$  The insertion operation of the ADT list can insert new items
		- a. only at the front of the list
		- b. only at the end of the list
		- c. only in the middle of the list
		- d. into any position of the list
- E.  $(2 \text{ Points})$  Which of the following will be true when the reference variable curr references the last node in a linear linked list?
	- a. curr == null b. head == null c. curr.getNext() == null
	- d. head.getNext() == null
- F. (2 Points) In a grammar, the symbol  $x \mid y$ means \_\_\_\_\_
	- a. x or y b. x followed by y c. x out of y d. x divided by y
- G. (2 Points) If the array:  $\{6, 2, 7, 13, 5, 4\}$ is added to a stack, in the order given, which number will be the first number to be removed from the stack?
	- a. 6
	- b. 2
	- c. 5
	- d. 4
- H.  $2$  Points) Which of the following is the code to insert a new node, referenced by newNode, into an empty queue represented by a circular linked list?
	- a. newNode.setNext(lastNode);
	- b. lastNode.setNext(lastNode); lastNode = newNode;
	- c. newNode.setNext(lastNode); newNode = lastNode;
	- d. newNode.setNext(newNode); lastNode = newNode;

2. (20 Points) Given the following StackInterface:

```
public interface StackInterface {
   public void push(Object obj);
   public Object pop();
   public Object peek();
}
```
And given the following array-based Stack that implements StackInterface:

```
import java.util.Vector;
public ArrayStack {
   private Vector<Object> stackVector = new Vector<>();
   private final int INVALID_STACK_POINTER = -1;
   private int stackPointer == INVALID_STACK_POINTER;
   @Override
   public void push(Object obj) {
       stackVector.add(stackPointer++, obj);
   }
   @Override
   public void pop() {
      Object obj = null; if (stackPointer != INVALID_STACK_POINTER) {
          obj = stackVector.elementAt(stackPointer); 
          stackVector.removeElementAt(--stackPointer);
       }
   }
   @Override
   public Object peek() {
      Object obj = null;
       if (stackPointer == INVALID_STACK_POINTER) {
          obj = stackVector.elementAt(stackPointer); 
       }
       return null;
   }
}
```
Re-write the ArrayStack class and fix the 10 syntax and logical errors.

3. (50 Points) Given the following QueueInterface and Node implementation:

```
import java.util.Vector;
public interface QueueInterface {
   // returns true if Queue is empty
   // returns false otherwise
   public boolean isEmpty();
   // returns the size of the Queue
   public int size();
   // adds the specified Object
   // to the Queue
   public void add(Object obj);
   // removes and returns the front 
   // of the Queue
   public Object remove();
   // tests if this Queue is equal to the
   // Queue specified by oQueue
   // Two Queues are equal if they have
   // the same size and all their elements
   // are equal
   public boolean equals(Object oQueue);
   // return a Vector containing all the
   // elements in the Queue
   public Vector<Object> peekAll();
}
                                               public class Node {
                                                  private Object object;
                                                  private Node next;
                                                  public Node(Object object) {
                                                         this.object = object;this.next = null;}
                                                  public Node getNext() {
                                                         return next;
                                                  }
                                                  public void setNext(Node next) {
                                                         this.next = next;}
                                                  public Object getObject() {
                                                         return object;
                                                  }
                                               }
```
Write the complete Java class for the reference-based LinkedQueue that implements the given QueueInterface.

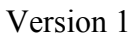

4. (20 Points) Given the following list:

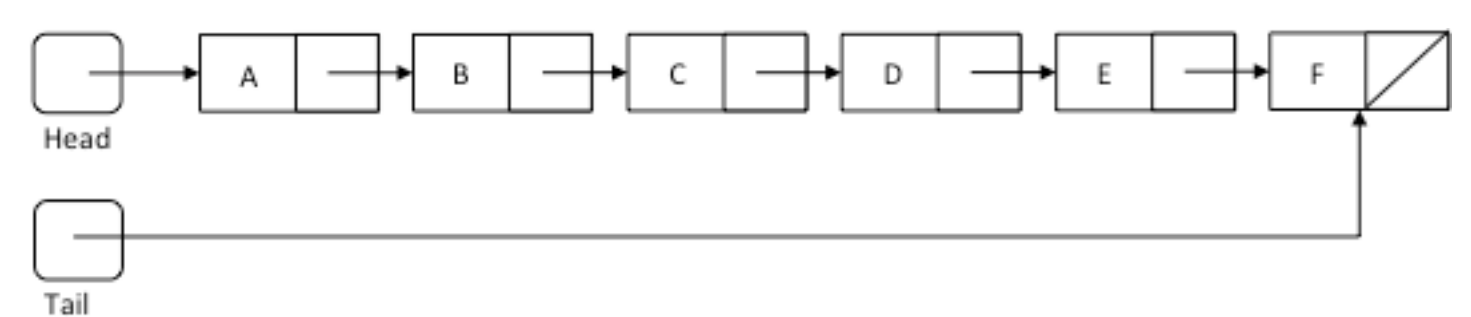

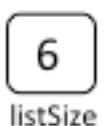

And the following method:

```
public void doStuff1() {
    Node[] nodes = new Node[listSize];
    Node node = head;
   int i = 0;
   while (node != null) {
      nodes[i++] = node; node = node.getNext();
    }
   for ( i = 0 ; i < listSize ; i + = 2 ) {
       nodes[i+1].setNext(nodes[i]);
    }
   for ( i = (listSize - 1) ; i > 1 ; i = 2 ) {
       nodes[i-3].setNext(nodes[i]);
    }
   head = nodes[1];tail = nodes[listSize - 2]; nodes[listSize-2].setNext(null);
}
```
Draw the list after doStuff1() has finished executing.

- **Instructions**
- **Write your name and version number on the top of the yellow paper.**
- **Answer all questions on the yellow paper.**
- **One question per page.**
- **Use only one side of the yellow paper.**
- 1. (16 Points) Multiple Choice:
	- A. (2 Points) Which of these expressions is illegal in Java?
		- a. x++ 5
		- b.  $x = + 5$
		- c. x + = 5
		- d.  $x == 5$
	- B.  $(2$  Points) Which of the following is an example of a syntax error?
		- a. a program encounters an instruction to divide by zero
		- b. an array subscript in a program goes out of range
		- c. the beginning of a while loop is written as "whille" instead of "while"
		- d. an algorithm that calculates the monthly payment of a loan displays incorrect results
	- C.  $(2$  Points) The midpoint of a sorted array can be found by  $\_\_\_\$ , where first is the index of the first item in the array and last is the index of the last item in the array.
		- a. first / 2 + last / 2
		- b. first / 2 last / 2
		- c. (first + last) / 2
		- d. (first  $-$  last) / 2
	- D.  $(2 \text{ Points})$  In the ADT list, when an item is deleted from position i of the list,
		- a. the position of all items is decreased by 1
		- b. the position of each item that was at a position smaller than i is decreased by 1
		- c. the position of each item that was at a position greater than i is decreased by 1
		- d. the position of each item that was at a position smaller than i is increased by 1 while the position of each item that was at a position greater than i is decreased by 1
- E.  $(2 \text{ Points})$  Which of the following statements deletes the node that curr references?
	- a. prev.setNext(curr);
	- b. curr.setNext(prev);
	- c. curr.setNext(curr.getNext());
	- d. prev.setNext(curr.getNext());
- F.  $(2 \text{ Points})$  In a grammar, the symbol x y means
	- \_\_\_\_\_\_. a. x or y
		- b. x followed by y
		- c. x or y or both
		- d. x multiplied by y
- G. (2 Points) If the array:  $\{6, 21, 35, 3, 6, 2, 13\}$  is added to a stack, in the order given, which of the following is the top of the stack?
	- a. 2
	- b. 6 c. 3
	- d. 13
	- e. 35
- H.  $(2 \text{ Points})$  The \_\_\_\_\_\_ operation retrieves the item that was added earliest to a queue, but does not remove that item.
	- a. enqueue
	- b. dequeue
	- c. dequeueAll
	- d. peek

}

## Version 2

2. (20 Points) Given the following StackInterface:

```
public interface StackInterface {
   public void push(Object obj);
   public Object pop();
   public Object peek();
}
```
And given the following reference-based Stack that implements StackInterface:

```
public class Node {
   private Object object;
   private Node next;
   public Node() {
      this.object = null;this.next = null;}
   public Node(Object object) {
       this.object = object;
      this.next = null;}
   public Node getNext() {
       return next;
   }
   public void setNext(Node next) {
      this.next = next;}
   public Object getObject() {
       return object;
   }
                                        public class ReferenceStack {
                                            private Node stackPointer = null;
                                            @Override
                                            public void push(Integer obj) {
                                               Node newNode = new Node();
                                                if (stackPointer != null) {
                                                   stackPointer = newNode.getNext();
                                                } else {
                                                   newNode.setNext(stackPointer.getNext());
                                                   stackPointer = newNode;
                                                }
                                            }
                                            @Override
                                            public void pop() {
                                               Object obj = null; if (stackPointer != null) {
                                                   obj = stackPointer.getNext();
                                                   stackPointer = stackPointer.getNext();
                                                }
                                            }
                                            @Override
                                            public Object peek() {
                                               Object obj = null; if (stackPointer != null) {
                                                   obj = stackPointer.getObject();
                                                }
                                            }
                                        }
```
Re-write the ReferenceStack class and fix the 10 syntax and logical errors.

3. (50 Points) Given the following QueueInterface:

import java.util.Vector;

```
public interface QueueInterface {
   // returns true if Queue is empty
   // returns false otherwise
   public boolean isEmpty();
   // returns the size of the Queue
   public int size();
   // adds the specified Object
   // to the Queue
   public void add(Object obj);
   // removes and returns the front 
   // of the Queue
   public Object remove();
   // tests if this Queue is equal to the
   // Queue specified by oQueue
   // Two Queues are equal if they have
   // the same size and all their elements
   // are equal
   public boolean equals(Object oQueue);
   // return a Vector containing all the
   // elements in the Queue
   public Vector<Object> peekAll();
}
```
Write the complete Java class for the array-based ArrayQueue that implements the given QueueInterface. You may use the Vector instead of an array in your class if you wish.

4. (20 Points) Given the following list:

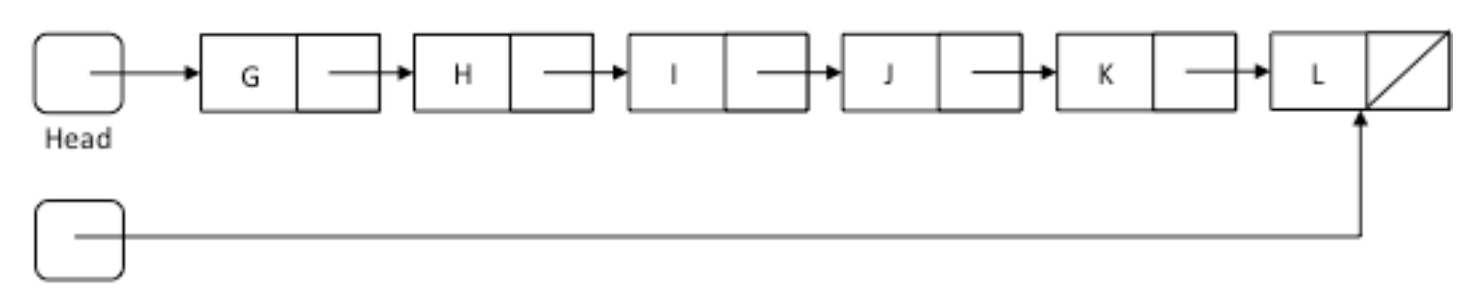

Tail

ь

listSize

And the following method:

```
public void doStuff2() {
    Node[] nodes = new Node[listSize];
    Node node = head;
   int i = 0;
   while (node != null) {
      nodes[i++] = node; node = node.getNext();
    }
   for ( i = 1 ; i < listSize-1 ; i + = 2 ) {
       nodes[i+1].setNext(nodes[i]);
    }
   for ( i = (listSize - 2) ; i > 2 ; i = 2 ) {
       nodes[i-3].setNext(nodes[i]);
    }
    nodes[listSize-1].setNext(nodes[2]);
    nodes[listSize-3].setNext(nodes[0]);
    head = nodes[listSize-1];
   tail = nodes[0]; tail.setNext(null);
}
```
Draw the list after doStuff2() has finished executing.

- **Instructions** • **Write your name and version number on the top of the yellow paper.**
- **Answer all questions on the yellow paper.**
- **One question per page.**
- **Use only one side of the yellow paper.**
- 1. (16 Points) Multiple Choice:
	- A.  $(2 \text{ Points})$  If we wanted to write an ifstatement that executes whenever the real number  $x$  is between 10.0 and 20.0, how should the test condition be written?
		- a.  $10.0 < x \mid x > 20.0$ b.  $10.0 < x$  &  $x > 20.0$ c.  $10.0 < x$  &  $x < 20.0$ d.  $10.0 < x \mid x < 20.0$
	- B. (2 Points) The communication mechanisms among modules are called \_\_\_\_\_.
		- a. algorithms
		- b. solutions
		- c. prototypes
		- d. interfaces
	- C. (2 Points) In a sorted array, the  $k<sup>th</sup>$  smallest item is given by
		- a. anArray[k-1]
		- b. anArray[k]
		- c. anArray[SIZE-k]
		- d. anArray[SIZE+k]
	- D.  $(2$  Points) In the ADT list, when an item is inserted into position i of the list,  $\qquad \qquad$ .
		- a. the position of all items is increased by 1
		- b. the position of each item that was at a position smaller than i is increased by 1
		- c. the position of each item that was at a position greater than i is increased by 1
		- d. the position of each item that was at a position smaller than i is decreased by 1 while the position of each item that was at a position greater than i is increased by 1
- E.  $(2 \text{ Points})$  Which of the following statements deletes the first node of a linear linked list that has 10 nodes?
	- a. head.setNext(curr.getNext());
	- b. prev.setNext(curr.getNext());
	- c. head = head.getNext();
	- d. head =  $null;$
- F.  $(2 \text{ Points})$  If the string w is a palindrome, which of the following is true?
	- a. w minus its first character is a palindrome
	- b. w minus its last character is a palindrome
	- c. w minus its first and last characters is a palindrome
	- d. the first half of w is a palindrome
	- e. the second half of w is a palindrome
- G. (2 Points) If the array:  $\{6, 2, 7, 13, 5, 4\}$  is added to a queue, in the order given, which number will be the first number to be removed from the queue?
	- a. 6
	- b. 2
	- c. 5
	- d. 4
- H.  $(2$  Points) Operations on a queue can be carried out at
	- a. its front only
	- b. its back only
	- c. both its front and back
	- d. any position in the queue

2. (20 Points) Given the following QueueInterface:

```
public interface QueueInterface {
   public void add(Object obj);
   public Object remove();
   public Object peek();
}
```
And given the following array-based ArrayQueue that implements QueueInterface:

```
import java.util.Vector;
public class ArrayQueue {
   private Vector<Integer> queueVector = new Vector<Object>();
   @Override
   public void add(Object obj) {
       queueVector.addElement(null);
   }
   @Override
   public void remove() {
      Object obj = null;if (queueVector.size() \leq 0) {
          obj = queueVector.elementAt(1);
          queueVector.remove(0);
       }
   }
   @Override
   public void peek() {
      Object obj = null;if (queueVector.size() > 0) {
          obj = queueVector.elementAt(1);
       }
   }
}
```
Re-write the ArrayQueue class and fix the 10 syntax and logical errors.

this.object = object; this.next =  $null;$ 

return next;

 $this.next = next;$ 

return object;

## Version 3

3. (50 Points) Given the following StackInterface and Node implementation:

```
import java.util.Vector;
public interface StackInterface {
   // returns true if Queue is empty
   // returns false otherwise
   public boolean isEmpty();
   // returns the size of the Queue
   public int size();
   // pushed the specified Object
   // onto the stack
   public void push(Object obj);
   // pops and returns the Object
   // at the top of the stack
   public Object pop();
   // tests if this Stack is equal to the
   // Stack specified by oStack
   // Two Stacks are equal if they have
   // the same size and all their elements
   // are equal
   public boolean equals(Object oStack);
   // returns a Vector containing all the
   // elements in the Stack
   public Vector<Object> peekAll();
}
                                                   public class Node {
                                                      private Object object;
                                                      private Node next;
                                                      public Node(Object object) {
                                                      }
                                                      public Node getNext() {
                                                      }
                                                      public void setNext(Node next) {
                                                      }
                                                      public Object getObject() {
                                                      }
                                                   }
```
Write the complete Java class for the reference-based LinkedStack that implements the given StackInterface.

4. (20 Points) Given the following list:

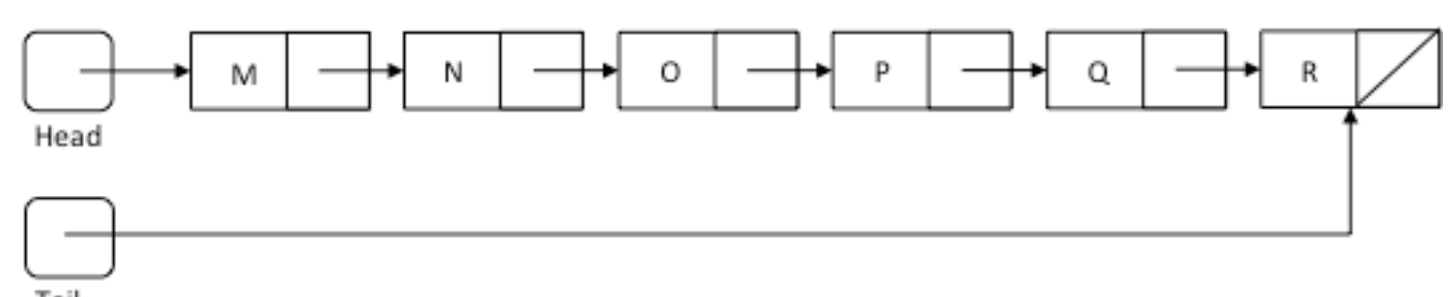

Tail

6

listSize

And the following method:

```
public void doStuff3() {
    Node[] nodes = new Node[listSize];
    Node node = head;
   int i = 0;
   while (node != null) {
      nodes[i++] = node; node = node.getNext();
    }
  for ( i = (listSize - 1) ; i > 0 ; i-- ) {
       nodes[i].setNext(nodes[i-1]);
    }
    head = nodes[listSize - 1];
   tail = nodes[0]; tail.setNext(null);
}
```
Draw the list after doStuff3() has finished executing.

- **Instructions**
- **Write your name and version number on the top of the yellow paper.** • **Answer all questions on the yellow paper.**
- **One question per page.**
- 
- **Use only one side of the yellow paper.**
- 1. (16 Points) Multiple Choice:
	- A. (2 Points) If s1 is of type String, what does s1.compareTo(s1) return?
		- a. zero
		- b. true
		- c. false
		- d. Cannot be determined without knowing the value of s1.
	- B.  $(2$  Points) Which of the following is an example of a logical error?
		- a. an algorithm that calculates the monthly payment of a loan displays incorrect results
		- b. an array subscript in a program goes out of range
		- c. a program expects a nonnegative number but reads –23
		- d. the beginning of a while loop is written as "whille" instead of "while"
	- C. (2 Points) The factorial of n is equal to  $\qquad$ .

```
a. n – 1
```

```
b. n - factorial (n-1)
```
- c. factorial (n–1)
- d. n \* factorial (n–1)
- D.  $(2$  Points) In the following list {John, Kate, Fred, Mark, Jon, Adam, Drew} which element does not have a predecessor?
	- a. John
	- b. Mark
	- c. Drew
	- d. Kate
- E.  $(2$  Points) Which of the following statements is used to insert a new node, referenced by newNode, at the end of a linear linked list?
	- a. newNode.setNext(curr);
	- prev.setNext(newNode);
	- b. newNode.setNext(head); head = newNode;
	- c. prev.setNext(newNode);
	- d. prev.setNext(curr);
		- newNode.setNext(curr);
- F. (2 Points) The symbol  $A^nB^n$  is standard notation for the string that consists of
	- a. an A, followed by an n, followed by a B, followed by an n
	- b. an equal number of A's and B's, arranged in a random order
	- c. n consecutive A's, followed by n consecutive B's
	- d. a pair of an A and a B, followed another pair of an A and a B
- G. (2 Points) The last-in, first-out (LIFO) property is found in the  $ADT$   $\qquad$ .
	- a. list
	- b. stack
	- c. queue
	- d. tree
- H.  $(2$  Points) In a queue, items can be added  $\Box$ 
	- a. only at the front of the queue
	- b. only at the back of the queue
	- c. either at the front or at the back of the queue
	- d. at any position in the queue

2. (20 Points) Given the following QueueInterface:

```
public interface QueueInterface {
   public void add(Object obj);
   public Object remove();
}
```
And given the following reference-based Queue that implements QueueInterface:

```
public class Node {
   private Object object;
   private Node next;
   public Node(Object object) {
           this.object = object;
           this.next = null;}
   public Node getNext() {
           return next;
   }
   public void setNext(Node next) {
           this.next = next;}
   public Object getObject() {
           return object;
   }
}
                                          public class ReferenceQueue implements QueueInteface {
                                              private Node front = null, back = null;
                                              @Override
                                              public void add(Object obj) {
                                                      Node newNode = new Node(obj);
                                                      if (back != null) {
                                                             front = newNode;
                                                             back = front;
                                                      } else {
                                                             back.setNext(newNode);
                                                             back = newNode;
                                                      }
                                              }
                                              @Override
                                              public Integer remove() {
                                                      Object obj = null;if (front == null) {
                                                             obj = front.getObject();
                                                             front = front.getNext();
                                                      }
                                                      if (front != null) {
                                                             back = null;
                                                      }
                                                      return null;
                                              }
                                           }
```
Re-write the ReferneceQueue class and fix all syntax and logical errors.

3. (50 Points) Given the following StackInterface:

import java.util.Vector;

```
public interface StackInterface {
   // returns true if Queue is empty
   // returns false otherwise
   public boolean isEmpty();
   // returns the size of the Queue
   public int size();
   // pushed the specified Object
   // onto the stack
   public void push(Object obj);
   // pops and returns the Object
   // at the top of the stack
   public Object pop();
   // tests if this Stack is equal to the
   // Stack specified by oStack
   // Two Stacks are equal if they have
   // the same size and all their elements
   // are equal
   public boolean equals(Object oStack);
   // returns a Vector containing all the
   // elements in the Stack
   public Vector<Object> peekAll();
}
```
Write the complete Java class for the array-based ArrayStack that implements the given StackInterface. You may use the Vector instead of an array in your class if you wish.

4. (20 Points) Given the following list:

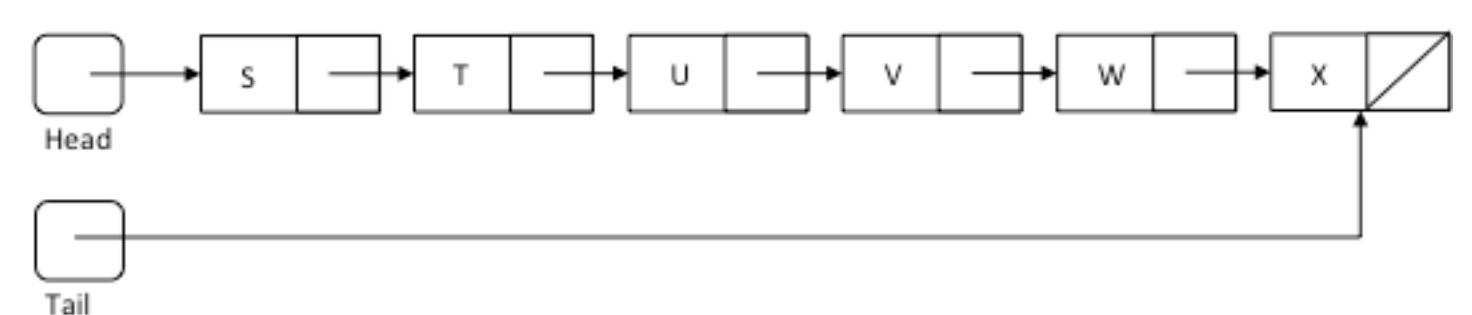

6

listSize

And the following method:

```
public void doStuff4() {
    Node[] nodes = new Node[listSize];
    Node node = head;
   int i = 0;
    while (node != null) {
      nodes[i++] = node; node = node.getNext();
    }
   for ( i = 1 ; i < (listSize - 3) ; i++) {
       nodes[i].setNext(nodes[i+2]);
    }
   for ( i = (listSize - 1) ; i > 3 ; i-- ) {
       nodes[i].setNext(nodes[i-4]);
    }
    nodes[0].setNext(nodes[listSize - 1]);
   head = nodes[2];tail = nodes[3]; tail.setNext(null);
}
```
Draw the list after doStuff4() has finished executing.